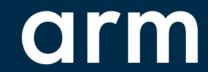

# TF-M Regression Test Refinements Summary

Since TF-M v1.4.0

Jianliang Shen 2022.02.17

© 2022 Arm

# Summary

- + Major Features
  - Add control of individual test suite
  - Support extra test suites for out-of-tree build
  - Run secure tests alone in IPC model without NS side
- + Restructure
  - Test services are moved into related test suites folders
  - Test specific configurations are moved to tf-m-tests repo
- Minor Improvements
  - Get rid of test result from each test suite structure
  - Add TEST\_SKIPPED in test results

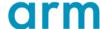

# Add Individual Test Suite Control

- + Those new control flags are added, TEST\_NS/TEST\_S are still used to control all non-secure and secure test suites.
- Now we can use single test configuration to control what we want to build. This will help:
  - Decrease the binary size and build time.
  - Decrease the runtime cost.
  - Developers focus on specific tests and thus debug quickly.

| -DTEST_NS=OFF             | -DTEST_S=OFF             |
|---------------------------|--------------------------|
| -DTEST_NS_ATTESTATION=OFF | -DTEST_S_ATTESTATION=OFF |
| -DTEST_NS_AUDIT=OFF       | -DTEST_S_AUDIT=OFF       |
| -DTEST_NS_CRYPTO=OFF      | -DTEST_S_CRYPTO=OFF      |
| -DTEST_NS_ITS=OFF         | -DTEST_S_ITS=OFF         |
| -DTEST_NS_PS=OFF          | -DTEST_S_PS=OFF          |
| -DTEST_NS_PLATFORM=OFF    | -DTEST_S_PLATFORM=OFF    |
| -DTEST_NS_FWU=OFF         | -DTEST_S_FWU=OFF         |
| -DTEST_NS_IPC=OFF         | -DTEST_S_IPC=OFF         |
| -DTEST_NS_FPU=OFF         | -DTEST_S_FPU=OFF         |
| -DTEST_NS_CORE=OFF        |                          |
| -DTEST_NS_QCBOR=OFF       |                          |
| -DTEST_NS_T_COSE=OFF      |                          |
| -DTEST_NS_MULTI_CORE=OFF  |                          |
| -DTEST_NS_SLIH_IRQ=OFF    |                          |
| -DTEST_NS_FLIH_IRQ=OFF    |                          |
| -DTEST_NS_SFN_BACKEND=OFF |                          |
| -DTEST_NS_MANAGE_NSID=OFF |                          |

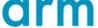

# Add Individual Test Suite Control

#### → Note:

- A new single test suite configuration should begin with 'TEST\_NS\_'/TEST\_S\_'
- Need to check dependencies like:
  - + Platform support
  - + Partitions or test services
  - + Conflicts with other test cases
- More details: Adding a new test suite
- Those files need attention:

| File                         | Function                                                      |
|------------------------------|---------------------------------------------------------------|
| set_config.cmake             | Silence test configurations if dependencies are not supported |
| default_test_config.cmake    | Default test configurations when TEST_NS=OFF and TEST_S=OFF   |
| default_ns_test_config.cmake | Default non-secure configurations when TEST_NS=ON             |
| default_s_test_config.cmake  | Default secure configurations when TEST_S=ON                  |
| check_config.cmake           | Check the valid configurations from command line              |

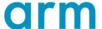

### Extra test suites

- + Extra test folder is provided for developers to implement their local tests quickly.
  - Perform tests quickly to improve test efficiency.
  - Maintain tests code outside tf-m-tests repo in case of confidential information or IP issues
- + How to use:
  - EXTRA\_NS\_TEST\_SUITES\_PATHS and EXTRA\_S\_TEST\_SUITES\_PATHS are provided for users to import extra test suites code paths.
  - tf-m-tests/test/secure\_fw/suites/extra folder provides several interfaces for developers to connect to TF-M test framework to join secure or non-secure tests.
  - More details: Out-of-tree regression test suites

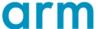

### Run secure tests alone

- → Now secure tests can run without non-secure side in IPC model. Developers of platforms can verify the secure test image first without preparing non-secure image especially in dual-core platform.
- + For 'A+M' platforms, secure image for Cortex-M core can be built individually, and these interfaces or services required by NS side(like Linux) will be selected.
  - We can build a secure image first to meet NS side requirements
  - This secure image can run individually on Cortex-M core to run secure test
  - Platform maintainers don't need to create the NS image at the very beginning

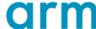

## Move service to related test suite folder

- + Help users/developers to more easily understand the dependencies between test suites and services.
- ─ It becomes more flexible for developers to organize the test folder structure.
- + It becomes more easier for developers to implement those complex tests, including:
  - Multiple suites may depend on the same service. We put a common\_test\_services folder to maintain these services.
  - Some suites and services may share definitions/implementations.
    - + It is easier to find head files in CMakeLists.txt

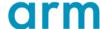

# Some other changes

- + Test specific configurations are moved into tf-m-tests repo.
  - It will help further decouple TF-M and tf-m-tests repo.
- + Minor changes:
  - Remove test result from each test suite structure to decrease code size.
  - TEST\_SKIPPED will be supported in test framework.

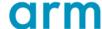

arm Thank You Danke Gracias Grazie 谢谢 ありがとう **Asante** Merci 감사합니다 धन्यवाद Kiitos شکرًا ধন্যবাদ

© 2022 Arm

תודה

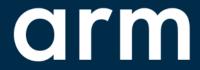

The Arm trademarks featured in this presentation are registered trademarks or trademarks of Arm Limited (or its subsidiaries) in the US and/or elsewhere. All rights reserved. All other marks featured may be trademarks of their respective owners.

www.arm.com/company/policies/trademarks